Discussion of section 2.4.1 of the Oracle/NSN sstc-saml2-management-protocol-02 proposal.

For the online profile of the AddSubject function, there appears to be 3 current alternatives.

- 1. ManageSubjectRequest/Add Operation
- 2. Extended AuthNRequest
- 3. Unsolicited Response

This document attempts to compare/contrast different options to identify the best solution.

## **ManageSubject/Add Operation**

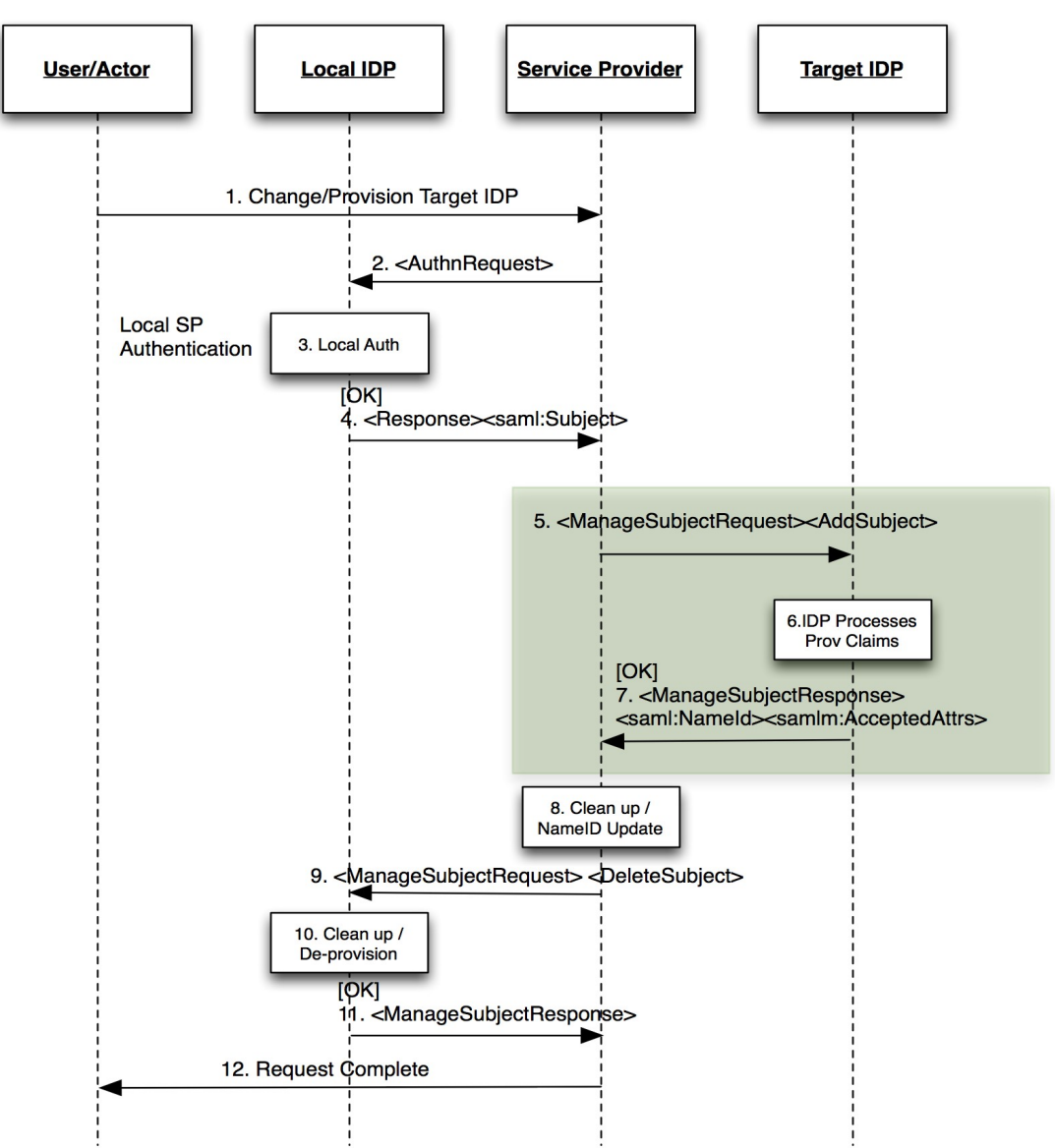

This method defines a new SAML operation "ManageSubjectRequest" as originally proposed in the SAML Mgmt Protocol Proposal. The AddSubject sub-element is defined either to carry a SAML Assertion or SAML EncryptedAssertion. As with a <Response> element, the AddSubject element can also carry SSO information.

Advantages:

- Works for browser and offline profiles\*
- Passes SSO session in browser profile if desired
- Distinct new operation.
- Operation may make more sense for SP "role"
- As a distinct operation, disposition of processing can be more detailed than typical with Authn Response
- Disposition of provisioning is understood.
- Can return extended information for extended workflows (e.g. URL for browser to follow, or email notification).
- An SSO Response is not needed in Step 7, this can happen later.

Disadvantage:

- Distinct new operation
- Authentication and provisioning is 2 steps
- Appears to duplicate functionality in current <Response> operation.

## **Authentication Request Method**

This method takes the <AuthnRequest> and extends it to allow the requestor to include an existing SAML Assertion (<AuthenticateAs>) for the purpose of both passing along the authenticated session and to initiate a provisioning request. The Target, processes the request and returns its own SAML Assertion.

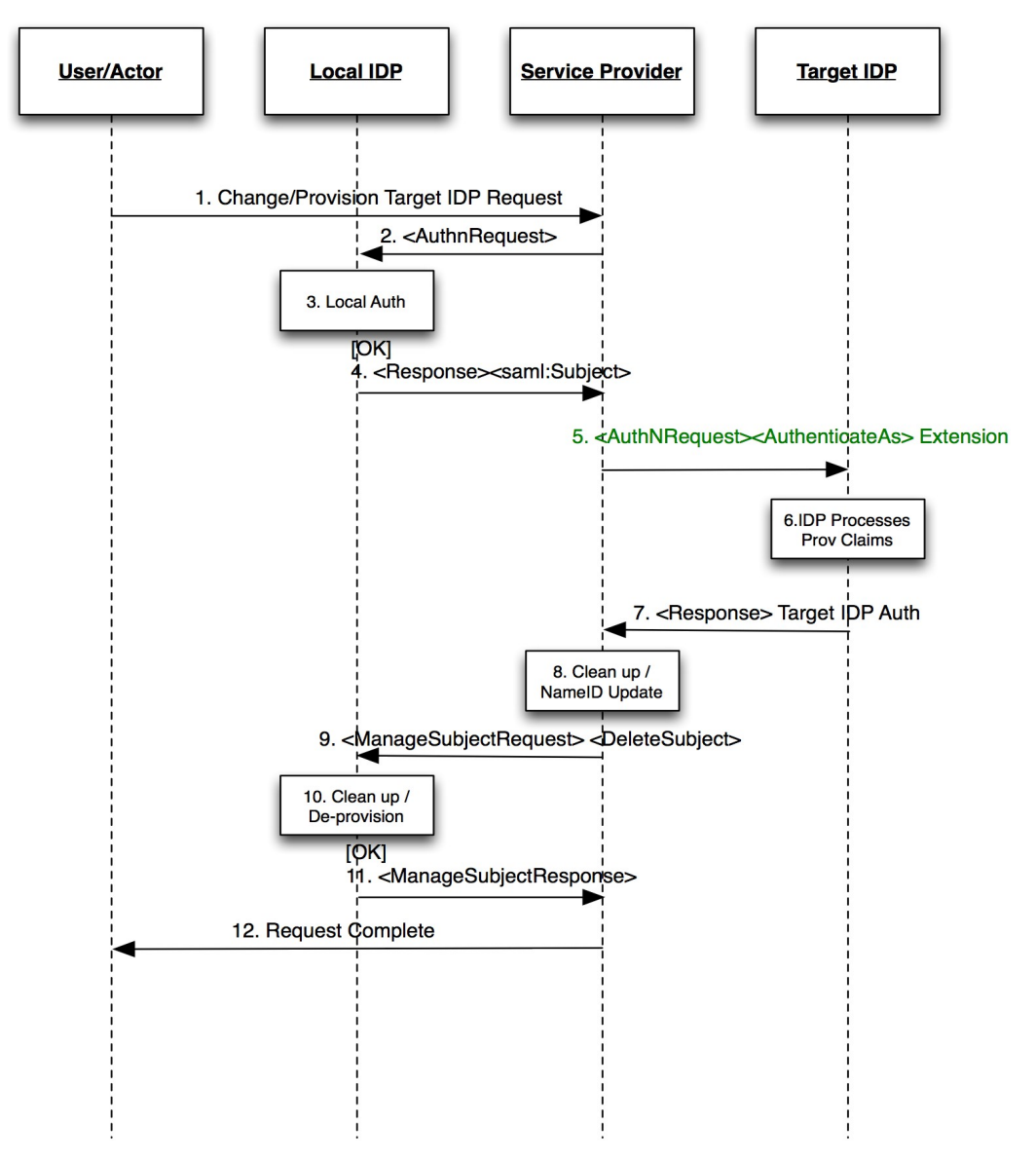

Advantages:

- SSO session from local passed to target
- Operation may make more sense for SP "role"
- RelayState can be used as normal
- Allows provisioning and re-authentication by Target to be handled in one step Disadvantage:
	- Extension to <AuthnRequest> with <AuthenticateAs>
- Target IDP may not be able to return authentication in a single step (e.g. Due to extended workflow/approval requirement)
- How to differentiate between failed auth (e.g. Target may have secondary process to complete before it can authenticate) and failed provisioning?
- Different from offline profile
- Requires extended Status response definition to indicate provisioning as well as authentication status.

## **Response Request**

The response request approach leverages the normal use of <Response> to pass along authenticated sessions from one IDP to the next. In using the "Unsolicited Response" profile, very little change (if any) is required to SAML Core spec.

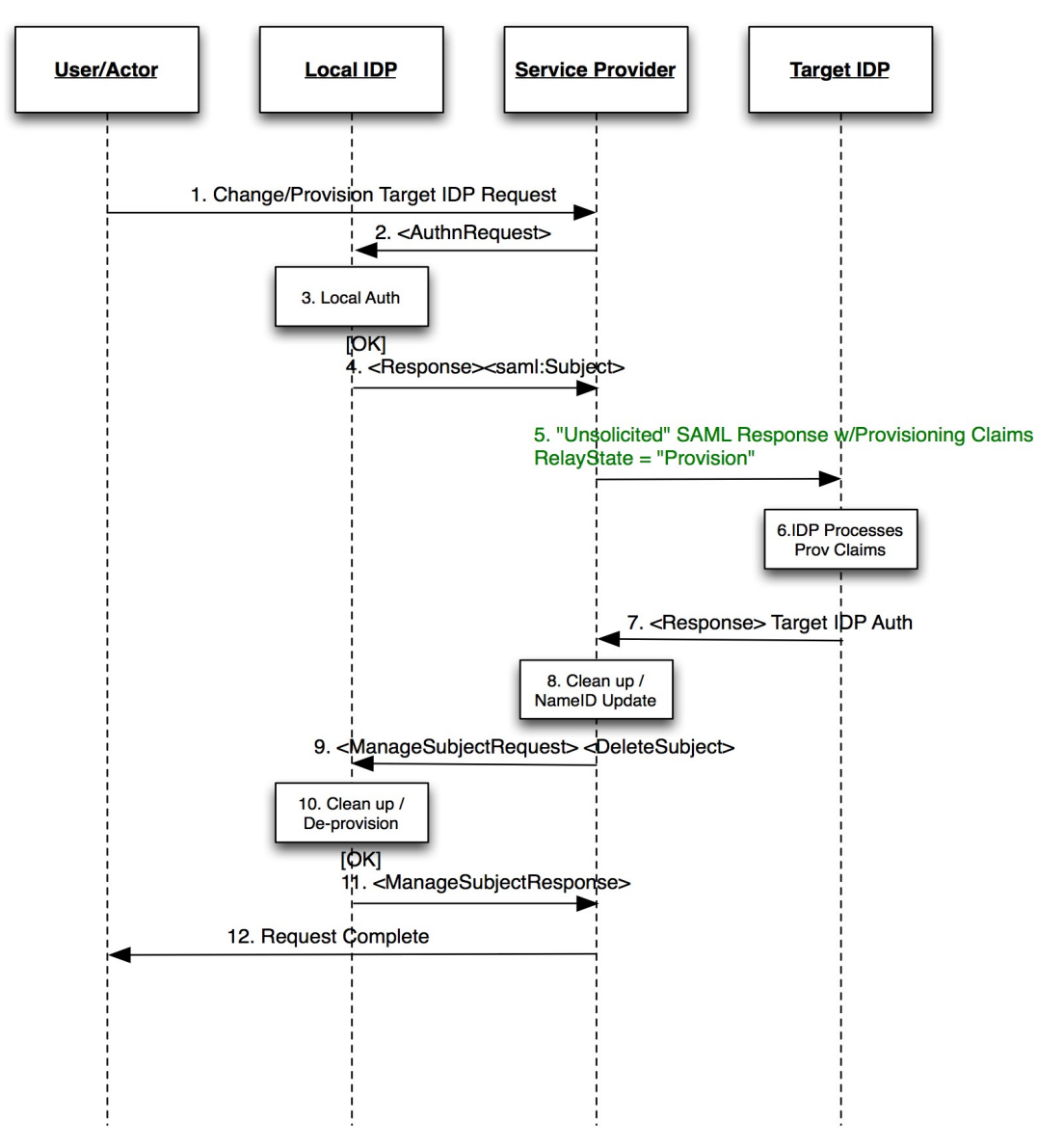

Advantages:

- SSO session from local passed to target
- Does not require modification of existing specification
- RelayState can be used as normal
- Allows provisioning and re-authentication by Target to be handled in one step Disadvantage:
	- Extension to <Response> or RelayState to indicate provisioning in step 5
	- Reception of unsolicited response may be unexpected by IDPs
- A  $\leq$  response  $>$  to a  $\leq$  response  $>$  may be unexpected.
- Target IDP may not be able to return authentication in a single step (e.g. Due to extended workflow/approval requirement)
- How to differentiate between failed auth (e.g. Target may have secondary process to complete before it can authenticate) and failed provisioning?
- Different from offline profile
- Requires extended Status response definition to indicate provisioning as well as authentication status.